> Bei Aufstellung auf dem Tisch Gummifüße ankleben > Keine Gegenstände auf der Geräteoberseite

> Seitliche Lüftungsschlitze freihalten > Bei Wandmontage beiliegende Bohrschablone verwenden

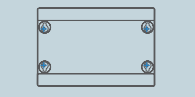

Rackeinbau mit Hilfe des optionalen LANCOM Rack Mount (nicht im Lieferumfang)

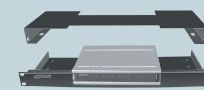

## SICHER, VERNETZT,

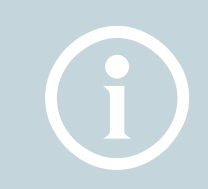

**Das sollten Sie beim Aufstellen beachten**

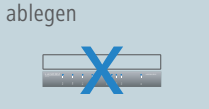

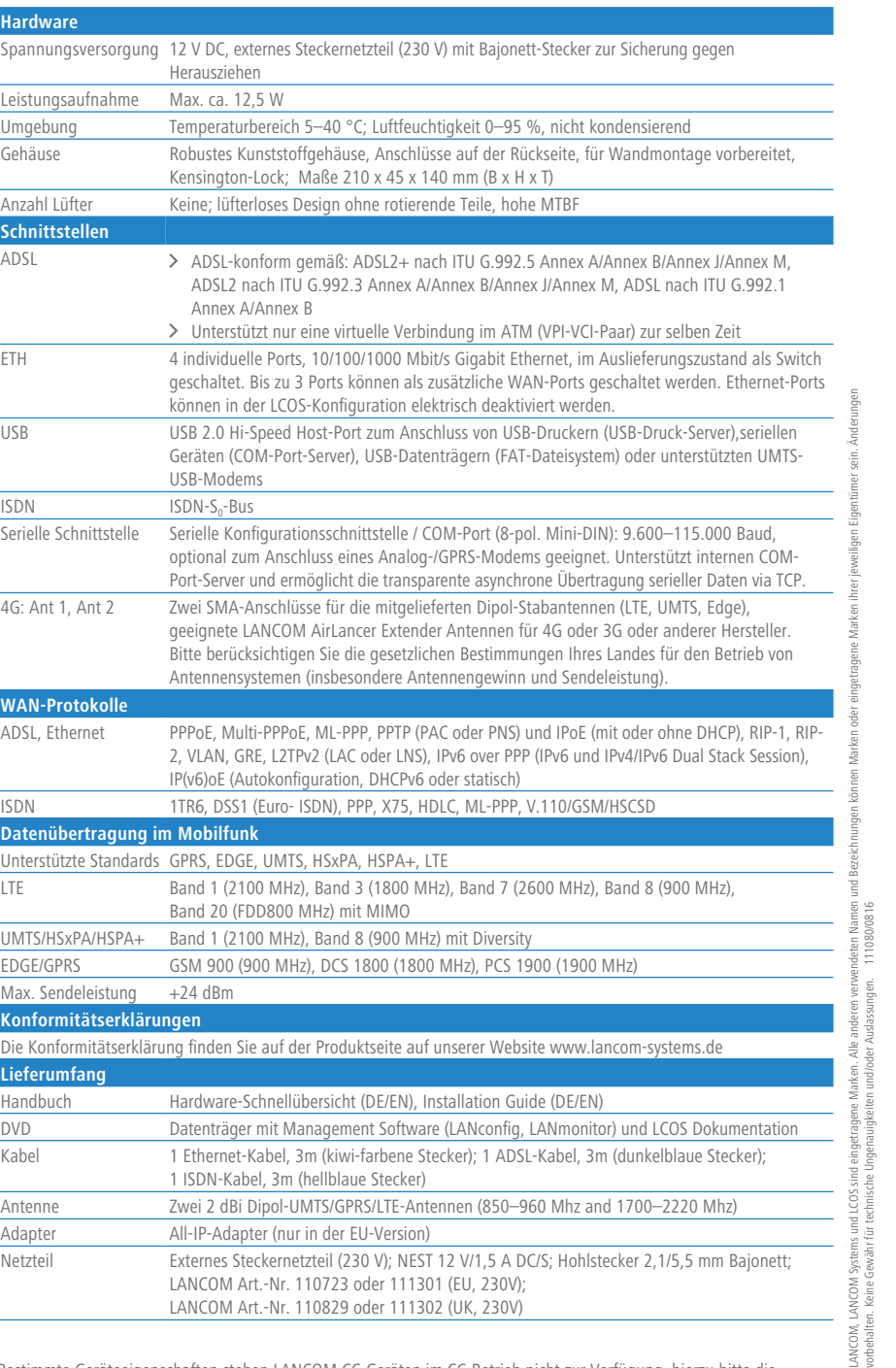

apter (nur in der EU-Version)

teckernetzteil (230 V); NEST 12 V/1,5 A DC/S; Hohlstecker 2,1/5,5 mm Bajonett; LANCOM Art.-Nr. 110723 oder 111301 (EU, 230V); Art.-Nr. 110829 oder 111302 (UK, 230V)

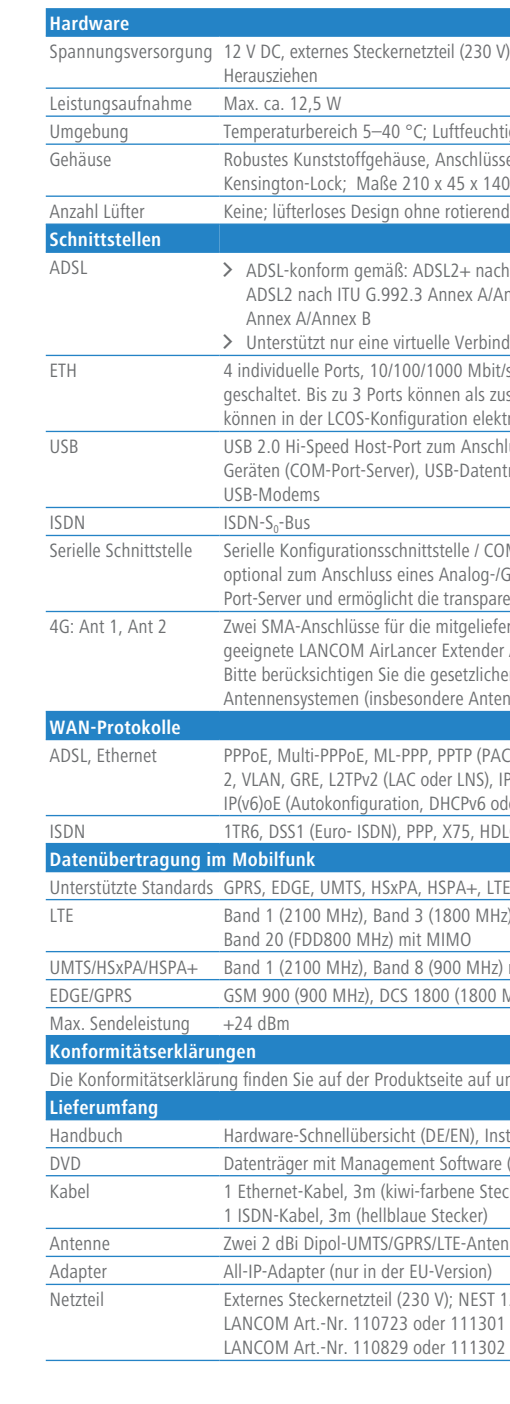

Achten Sie bei separat erworbenen Antennen darauf, dass die zulässige Sendeleistung des Systems nicht überschritten wird.

Gerät eingeschoben oder entfernt<br>
werden. Das Einschieben oder<br>
Entfernen der SIM-Karte bei werden. Das Einschieben oder Entfernen der SIM-Karte bei eingeschaltetem Gerät kann zur Zerstörung des 4G-Moduls führen!

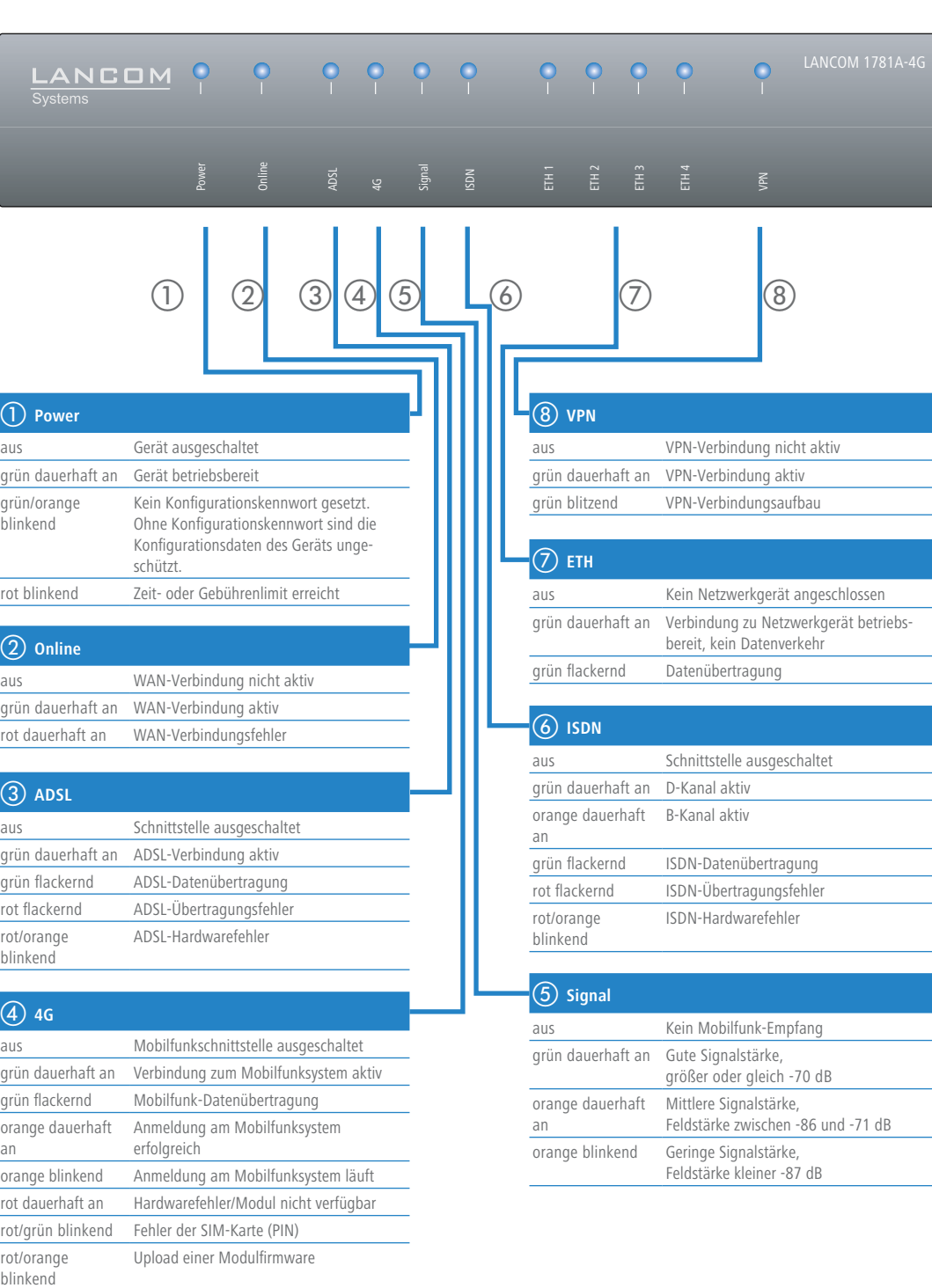

LANCOM 1781A-4G

Das Produkt enthält separate Modem-Firmware mit Komponenten, die als sogenannte Open Source Software eigenen Lizenzen, insbesondere der General Public License (GPL), unterliegen. Die Lizenztexte zur Modem-Firmware finden Sie auf dem beiliegenden Datenträger. Sofern die jeweilige Lizenz dies verlangt, werden Quelldateien zu den betroffenen Software-Komponenten auf Anfrage über einen Download-Server bereitgestellt. Die Lizenzinformationen zur Geräte-Firmware (LCOS) finden Sie in der Datei LCOS-Licenses.txt auf dem beiliegenden Datenträger.

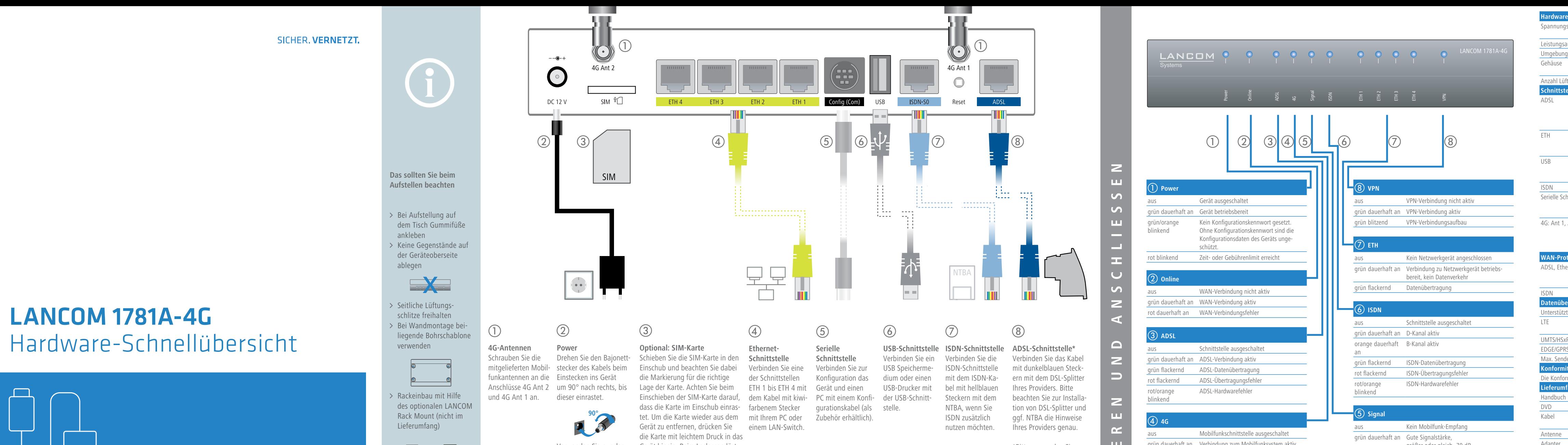

Bestimmte Geräteeigenschaften stehen LANCOM CC-Geräten im CC-Betrieb nicht zur Verfügung, hierzu bitte die

"Operational User Guidance" beachten.

Für die Einhaltung der Grenzwerte ist der Betreiber des Systems verantwortlich. Anten Sie bei separat erworbenen Antennen darauf, dass die zulässige Sendeleistung des Systems<br>
Für die Einhaltung der Grenzwerte ist der Betreiber des Systems verantwortlich.<br>
Antennen dürfen nur bei ausgeschaltetem Gerät Demontage bei eingeschaltetem Gerät kann zur Zerstörung des 4G-Moduls führen! US-Version: Es dürfen nur die im Lieferumfang enthaltenen Antennen verwendet werden!

Verwenden Sie nur das

**4G-Antennen**  Schrauben Sie die

und 4G Ant 1 an. dieser einrastet.

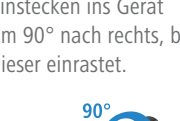

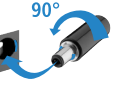

mitgelieferte Netzteil! sich die SIM-Karte aus der einge-Gerät hinein. Beim Loslassen löst rasteten Position im Einschub.

\*Bitte verwenden Sie bei splitterlosem Betrieb das DSL-Anschlusskabel Ihres Internetproviders oder den beiliegenden Für weitere Informationen kontaktieren Sie bitte Ihren Internetprovider.

Adapter.

NUSSHIIHUSNA OND NUKHIINO N

LANCOM 1781A-4G

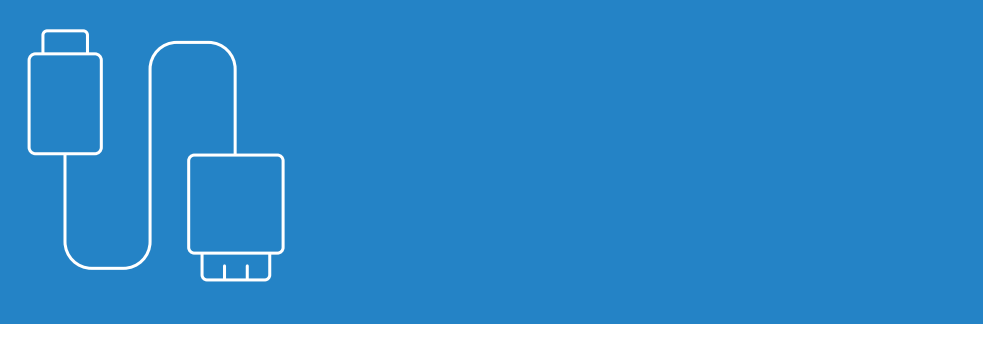

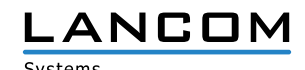